## **AutoCAD 2018/LT2018/360+ : kurs projektowania parametrycznego i nieparametrycznego 2D i 3D / Andrzej Jaskulski. – Warszawa, cop. 2017**

Spis treści

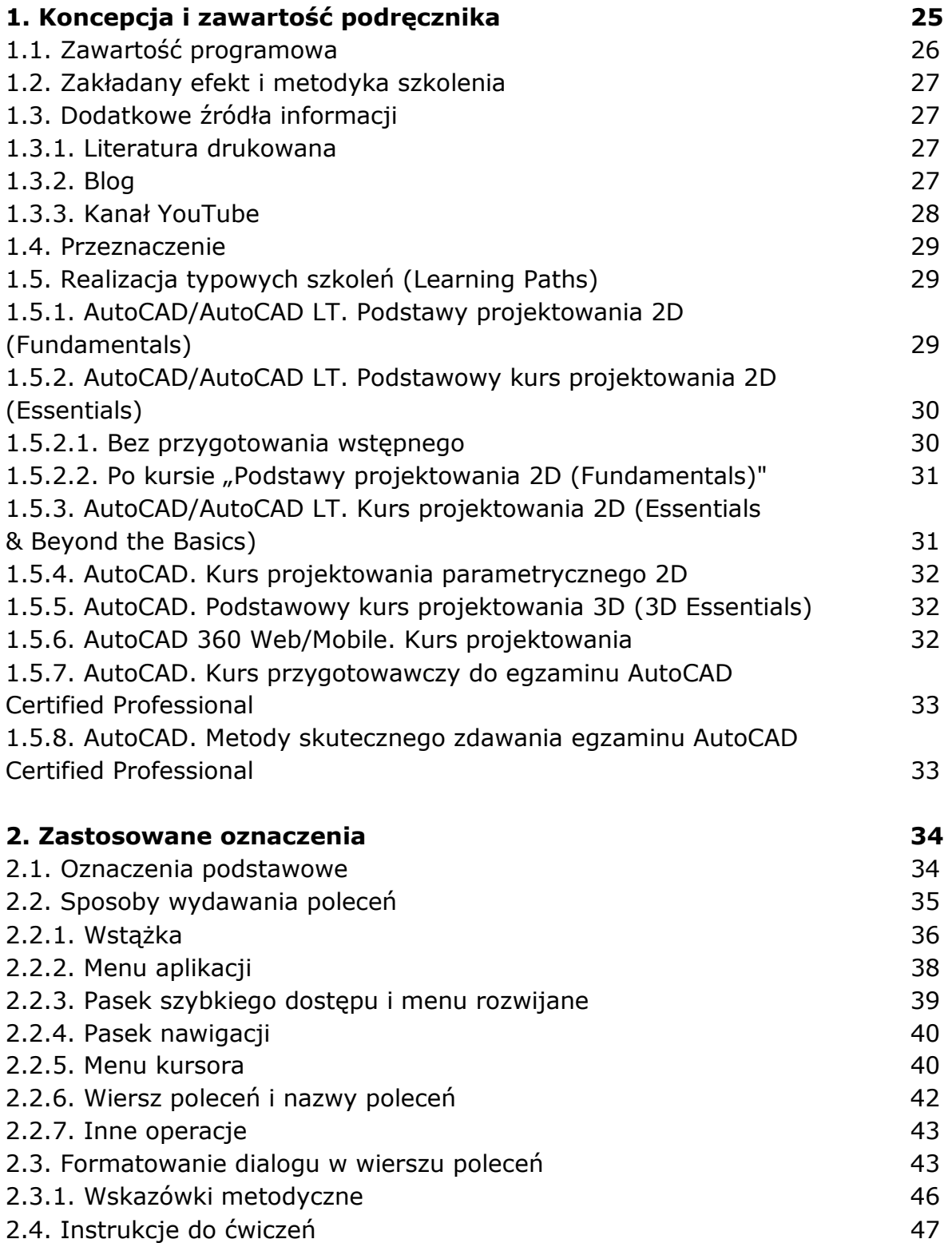

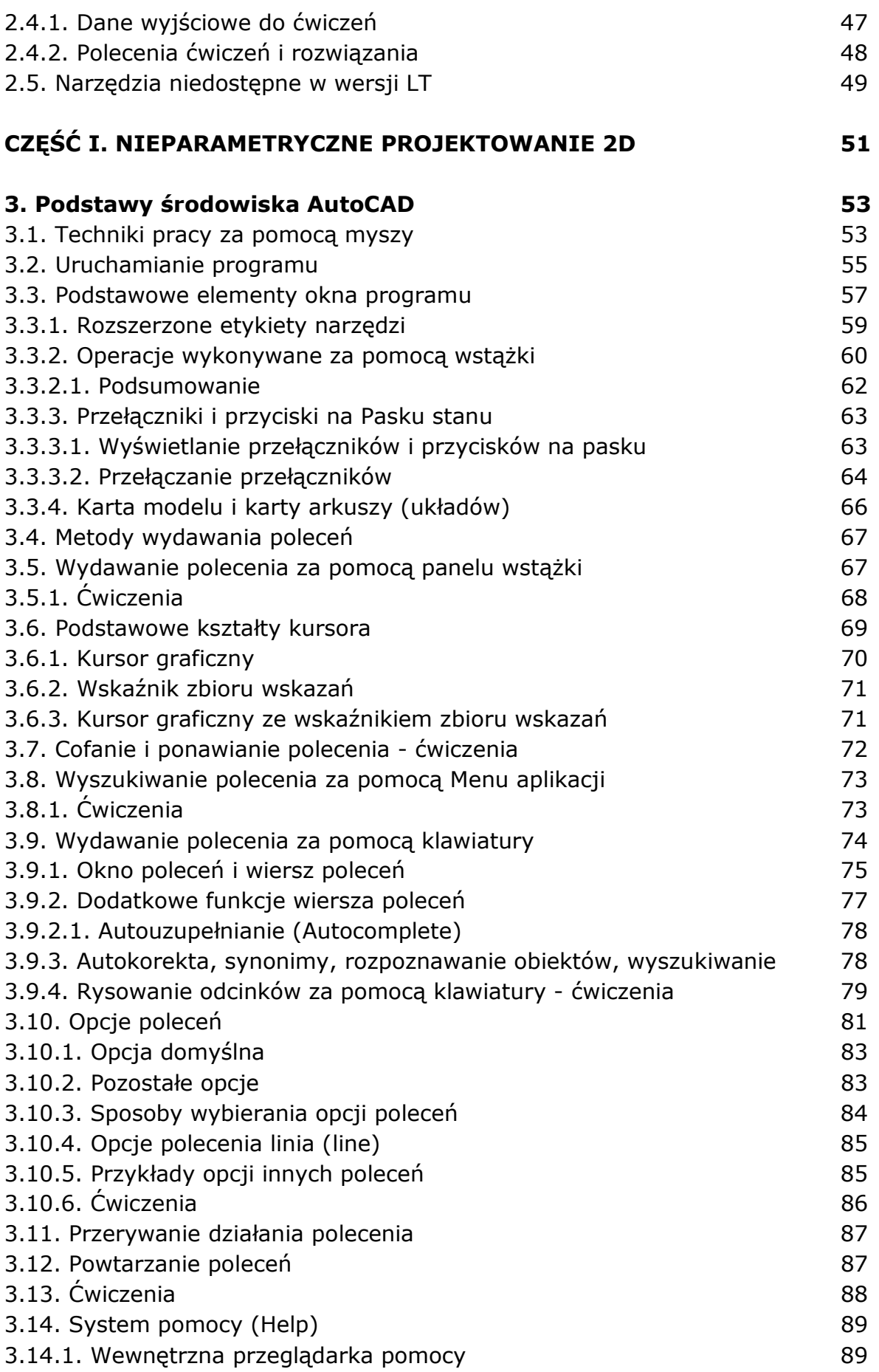

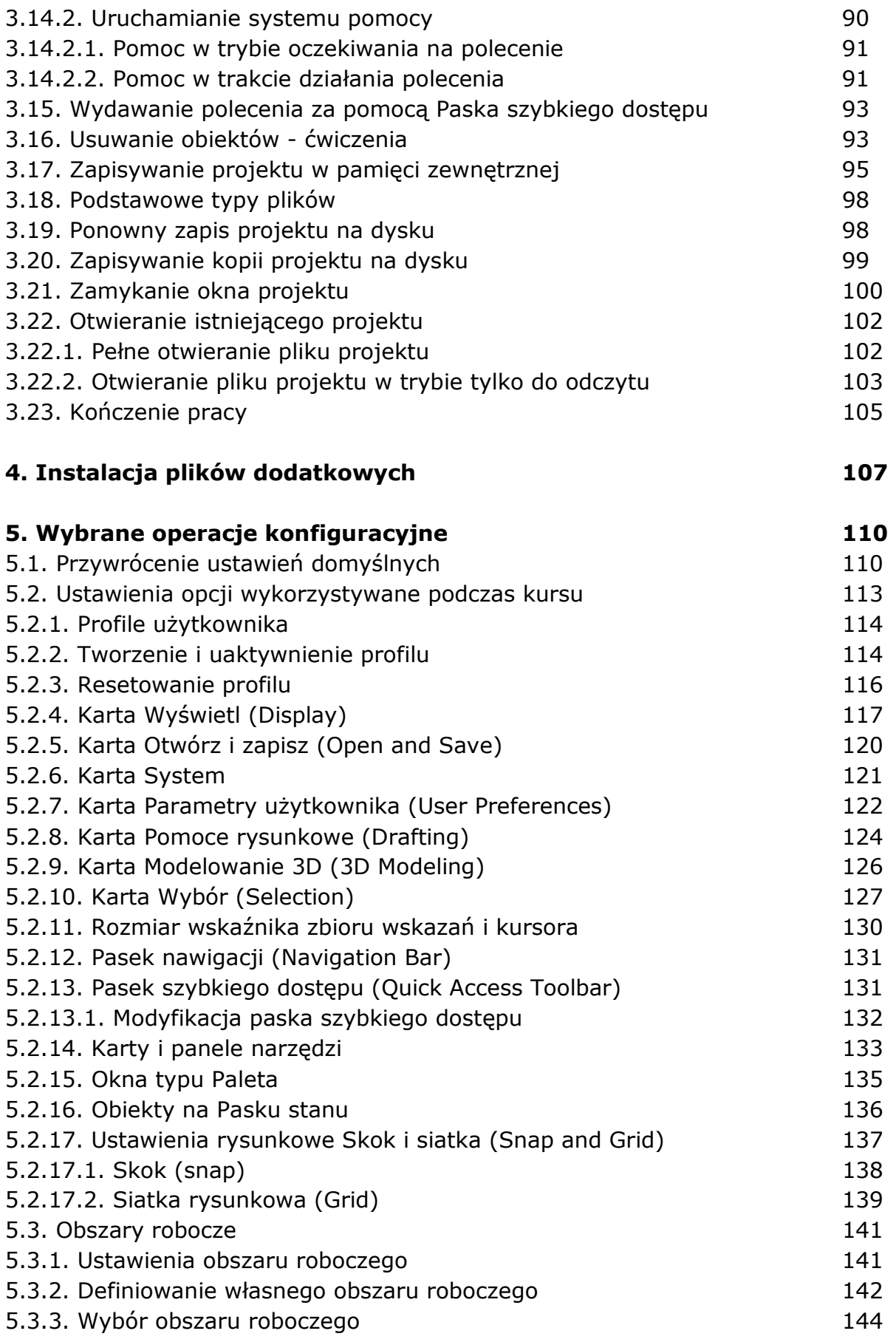

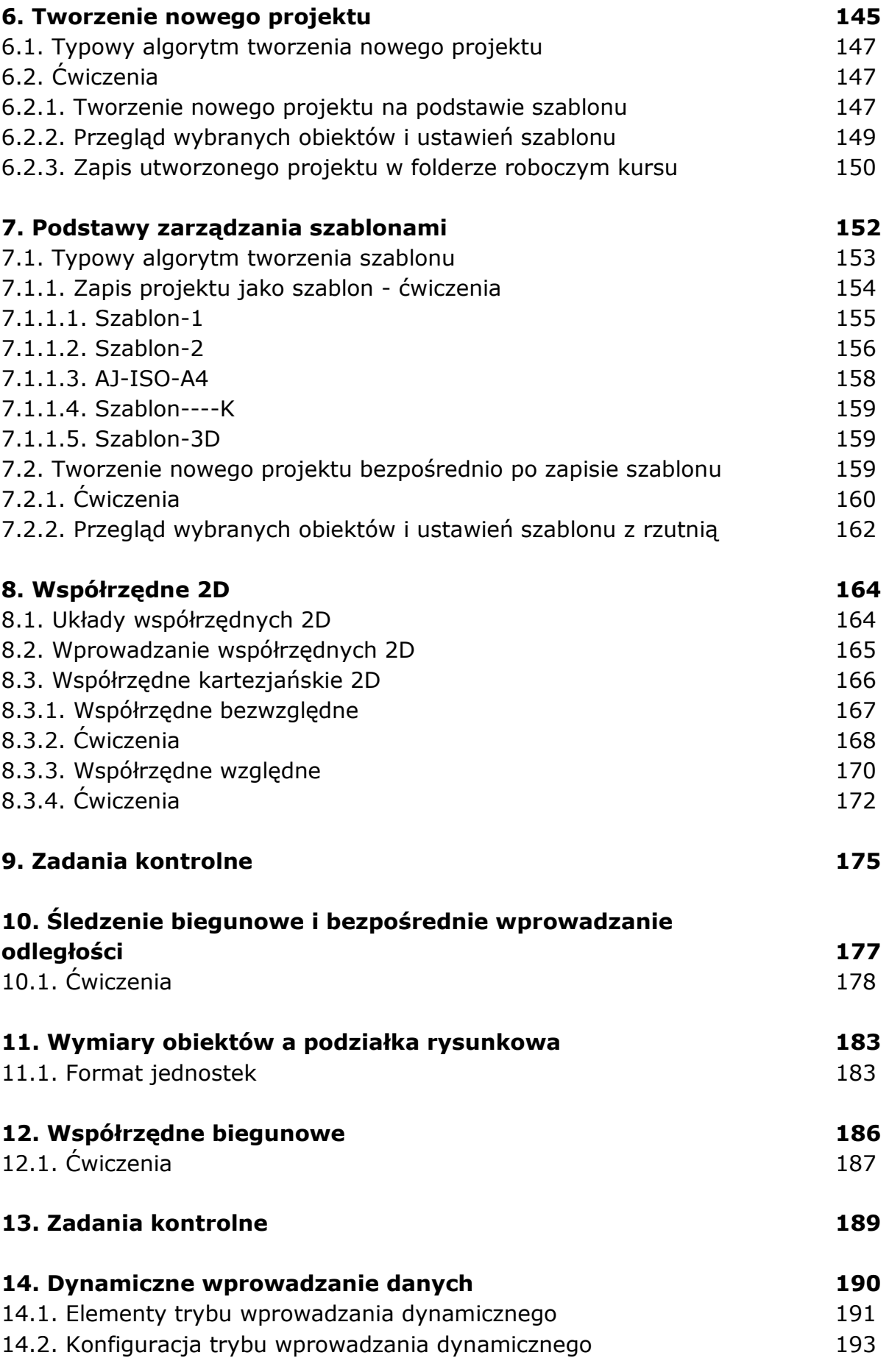

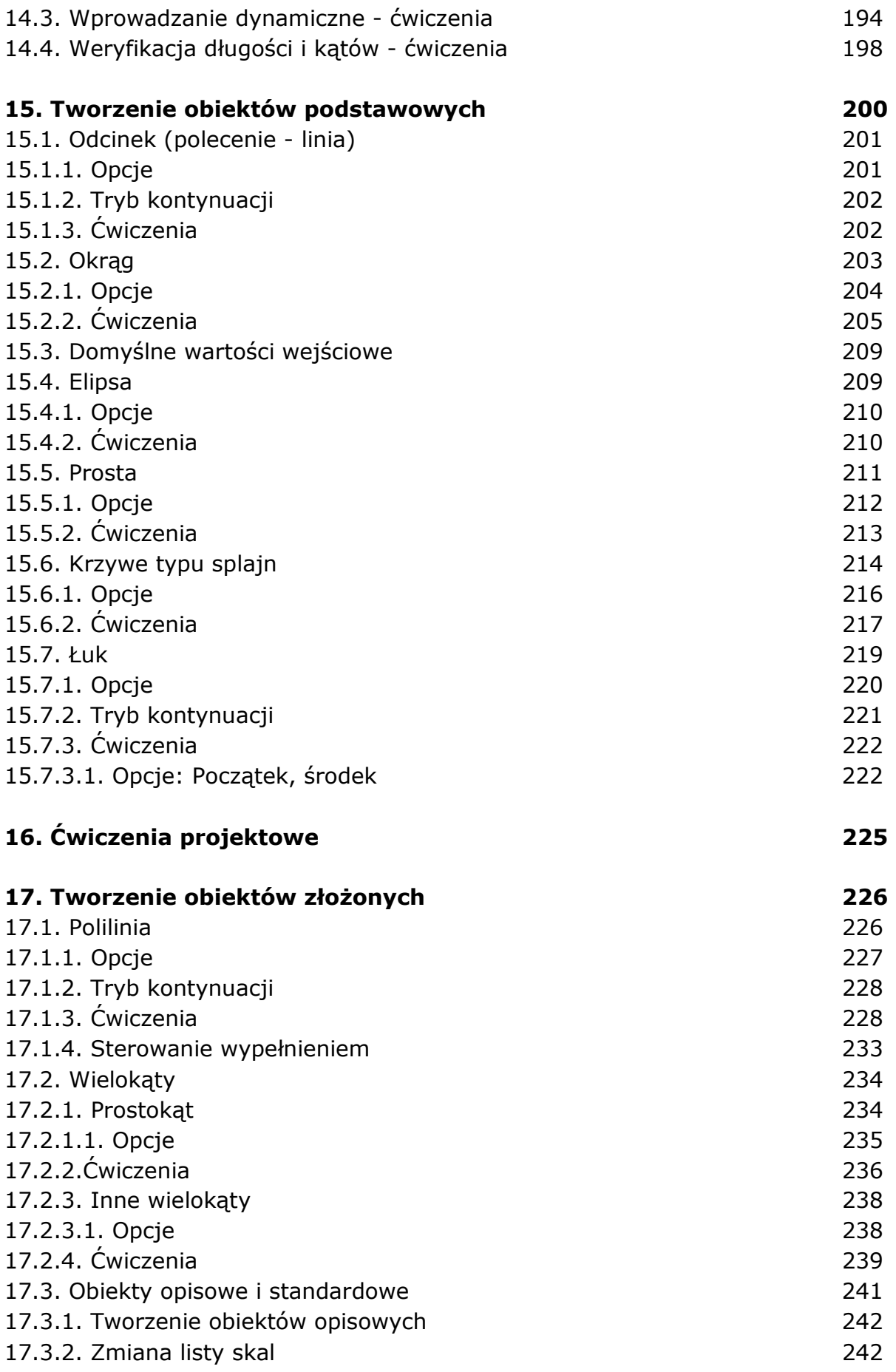

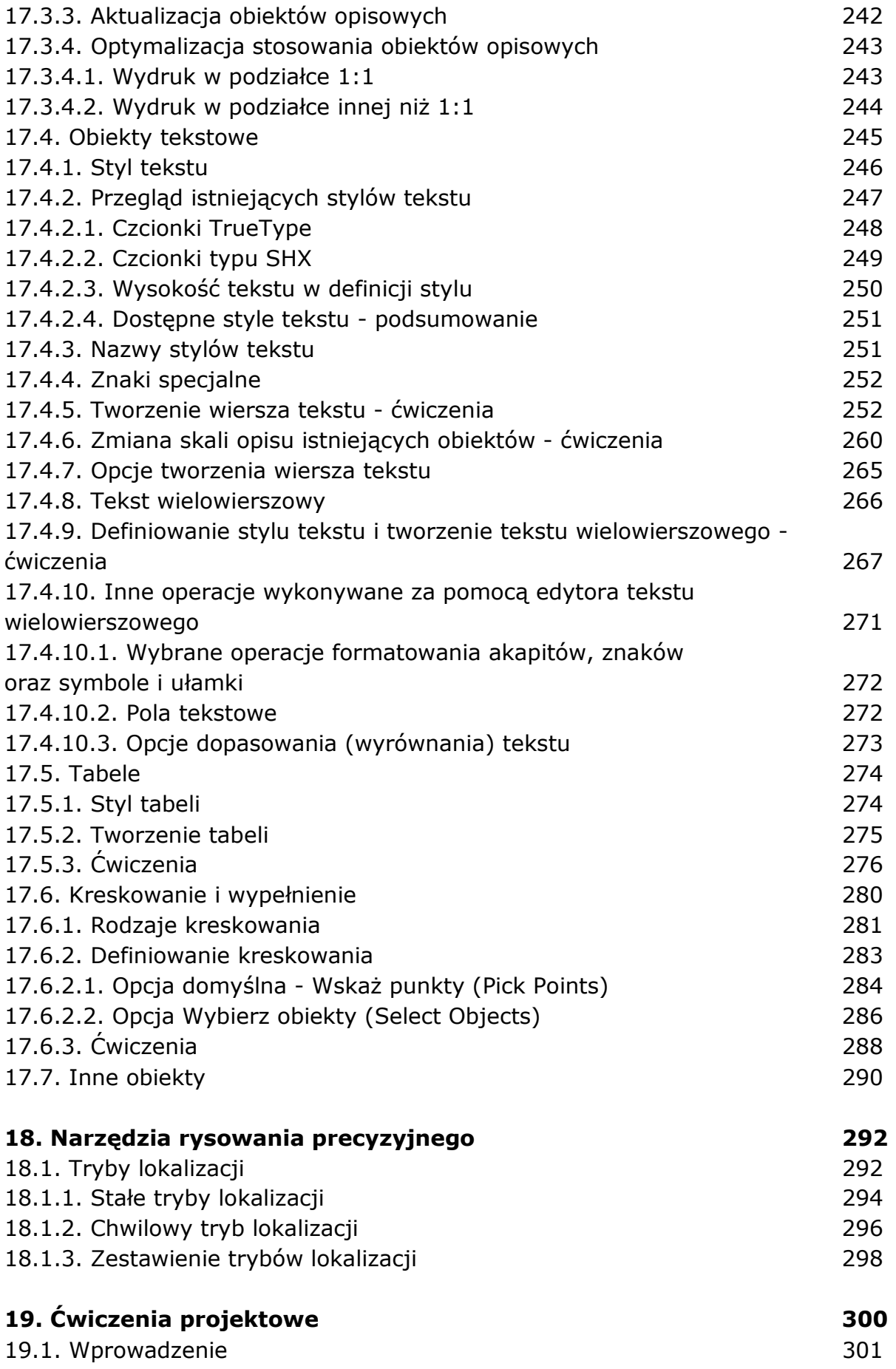

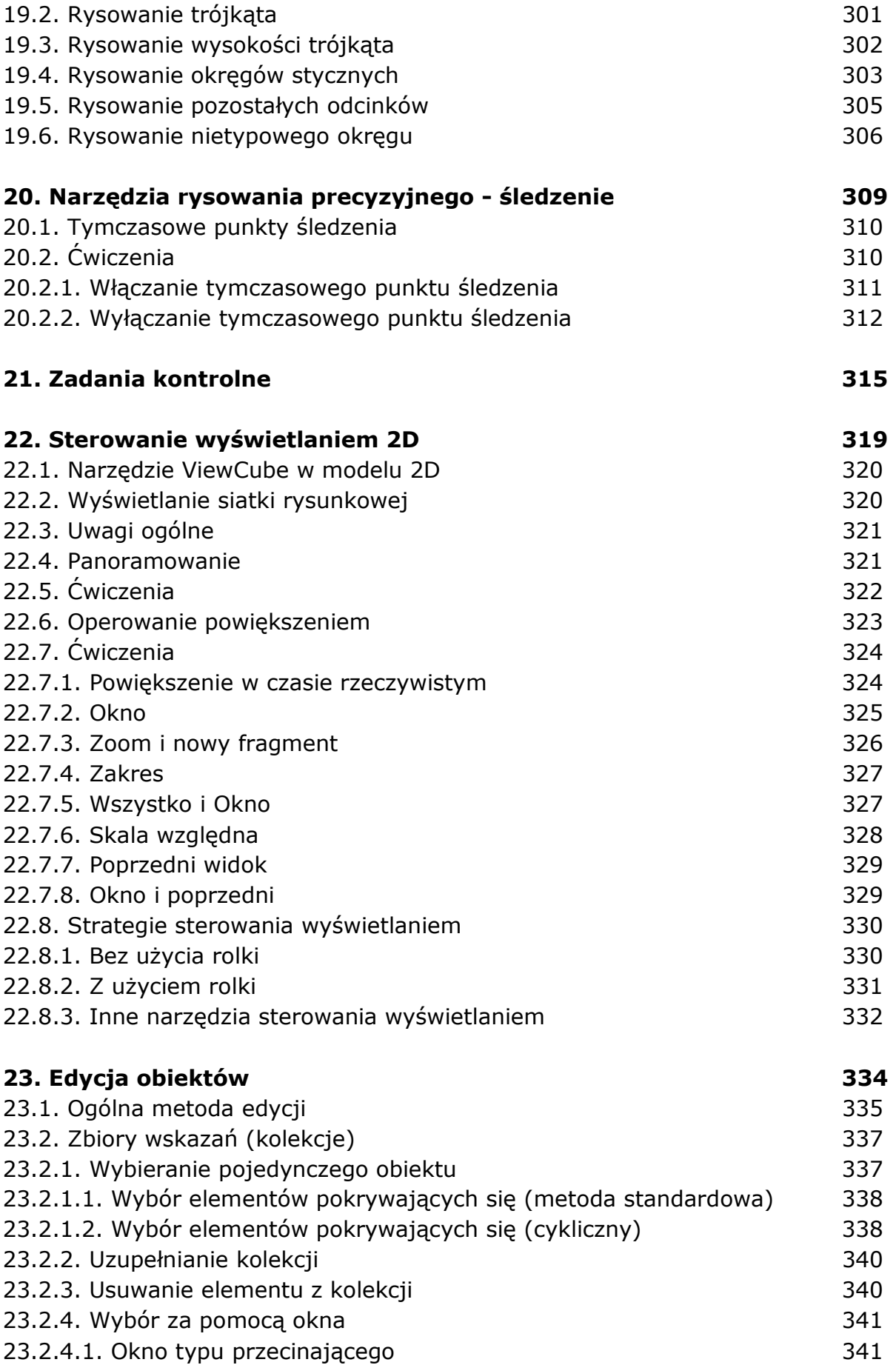

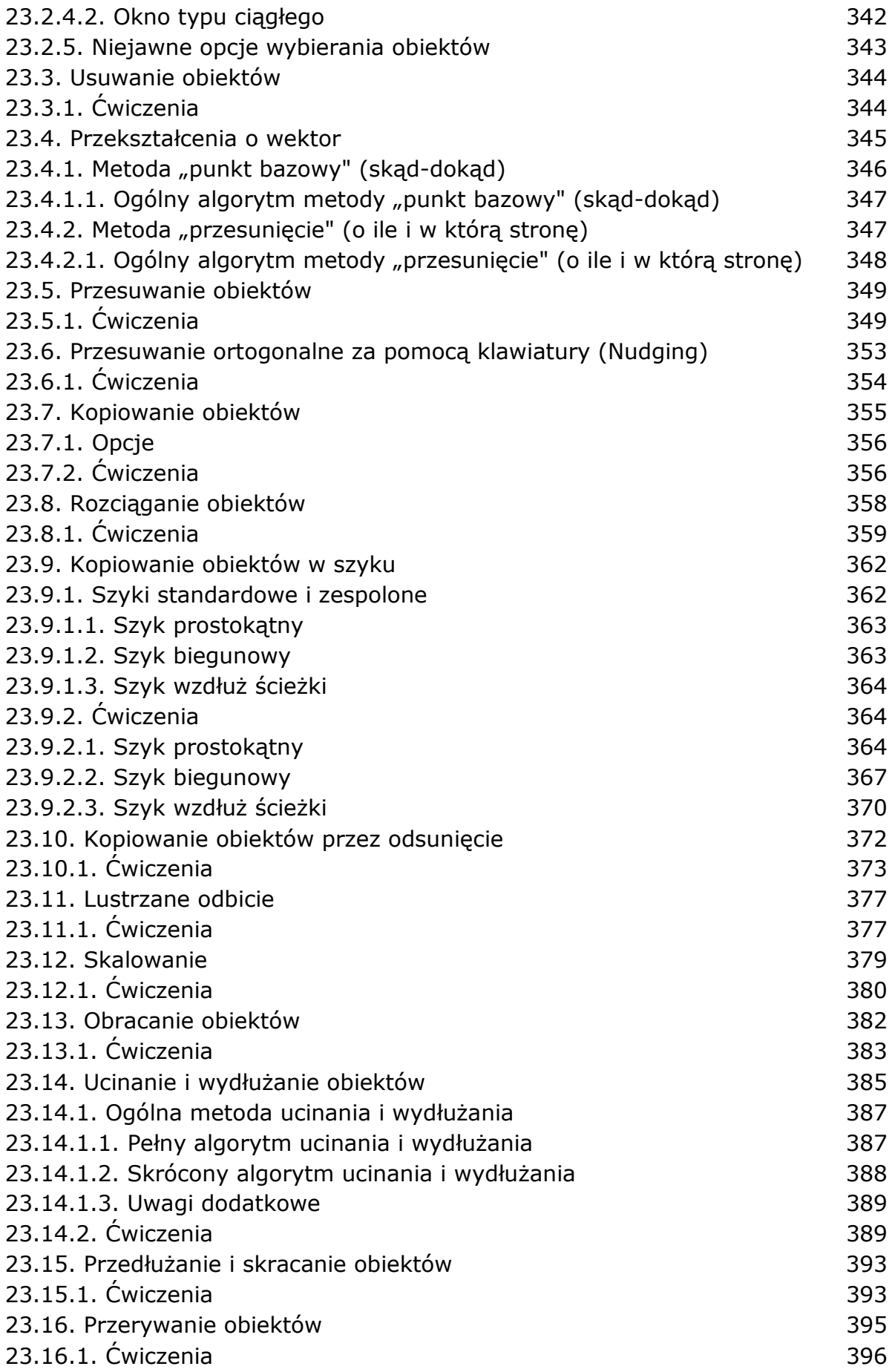

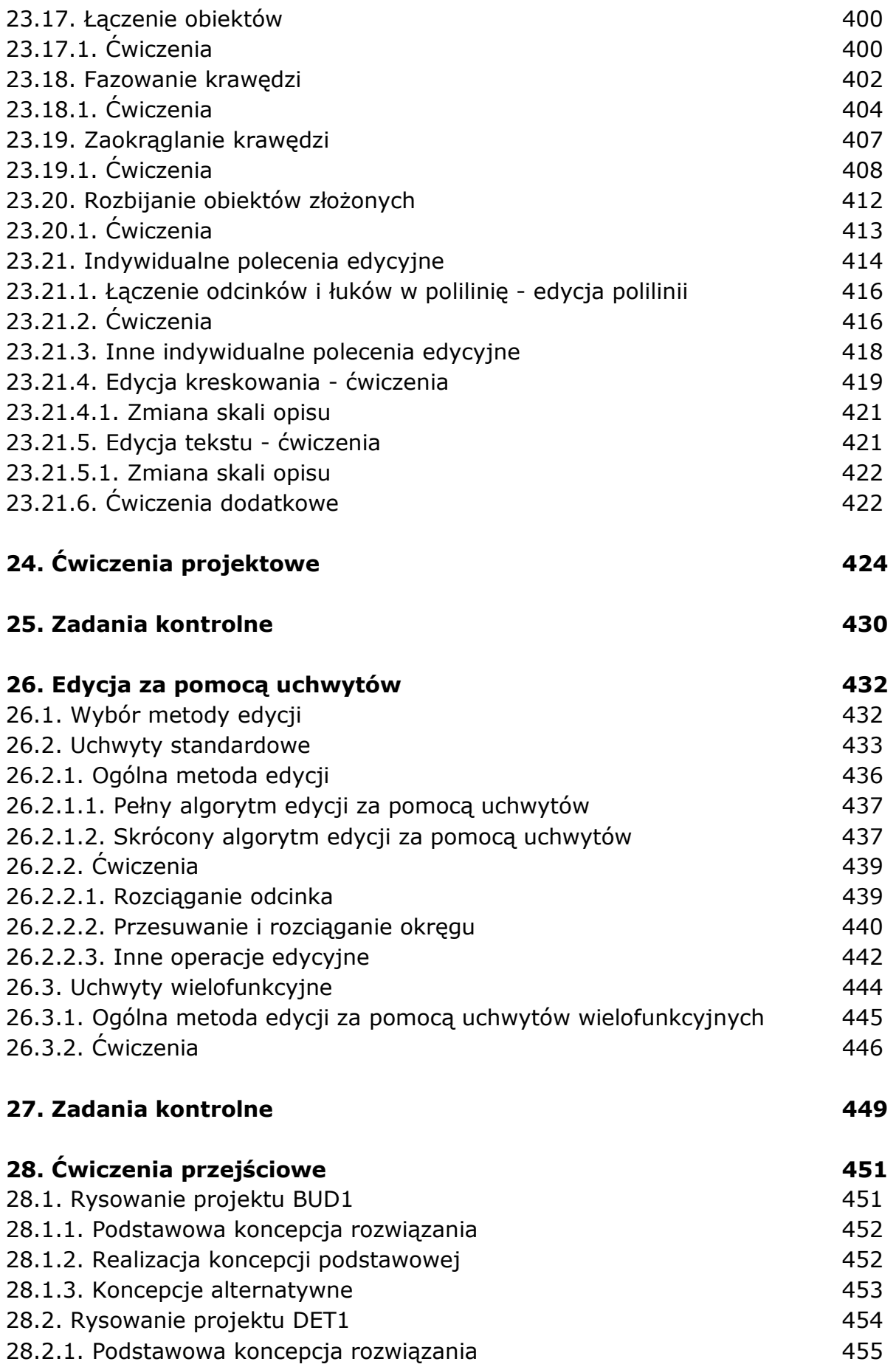

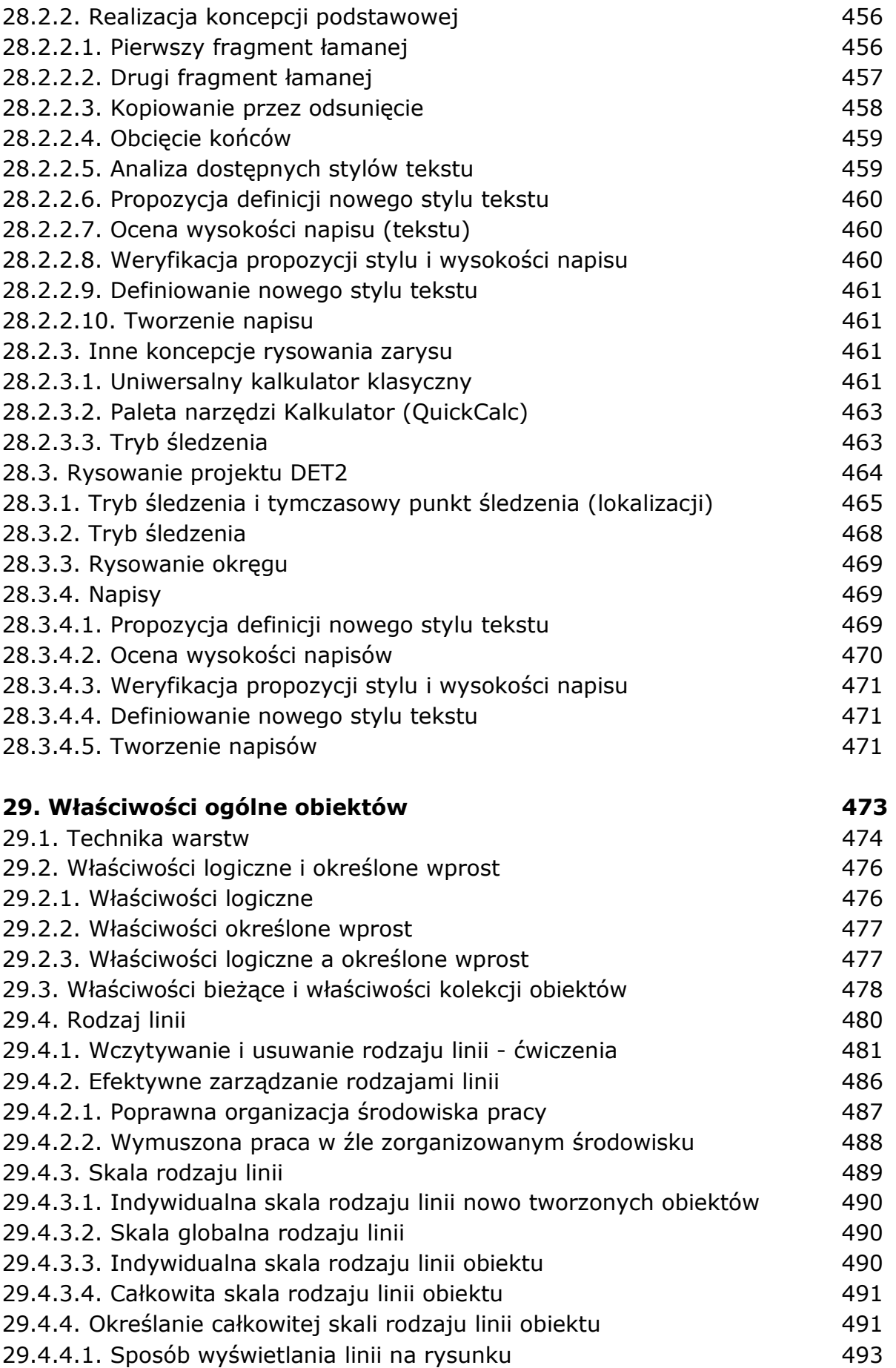

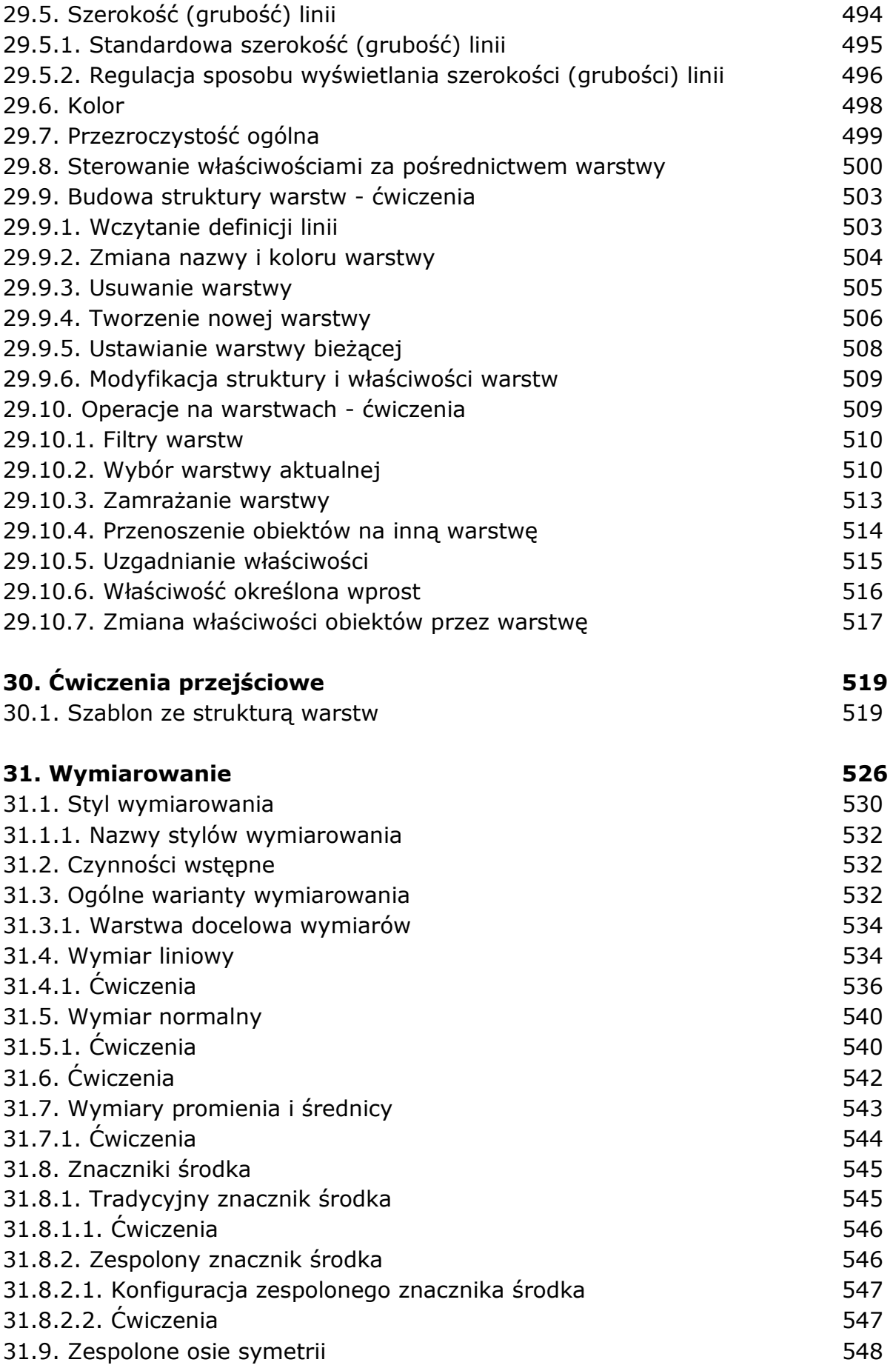

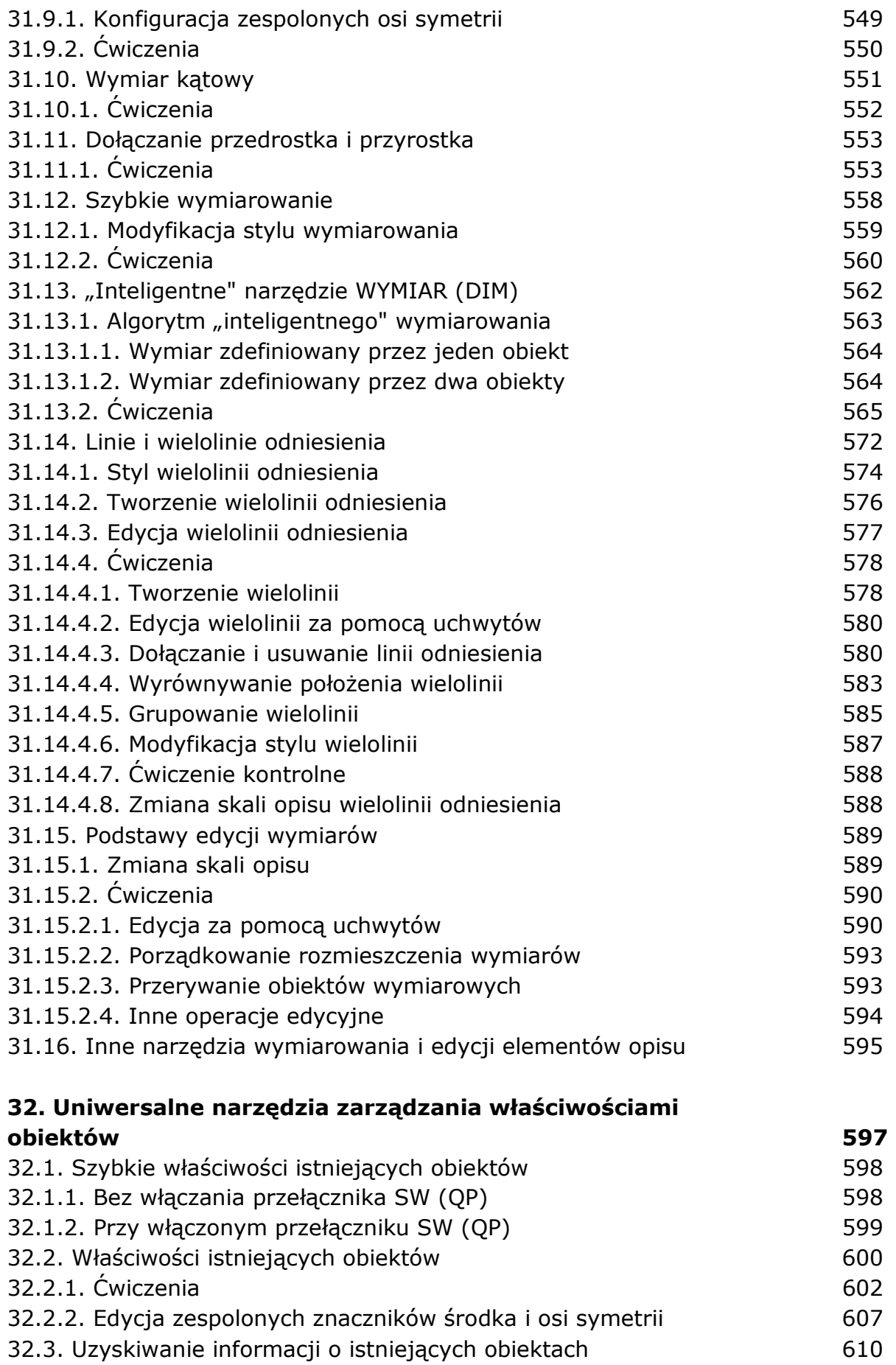

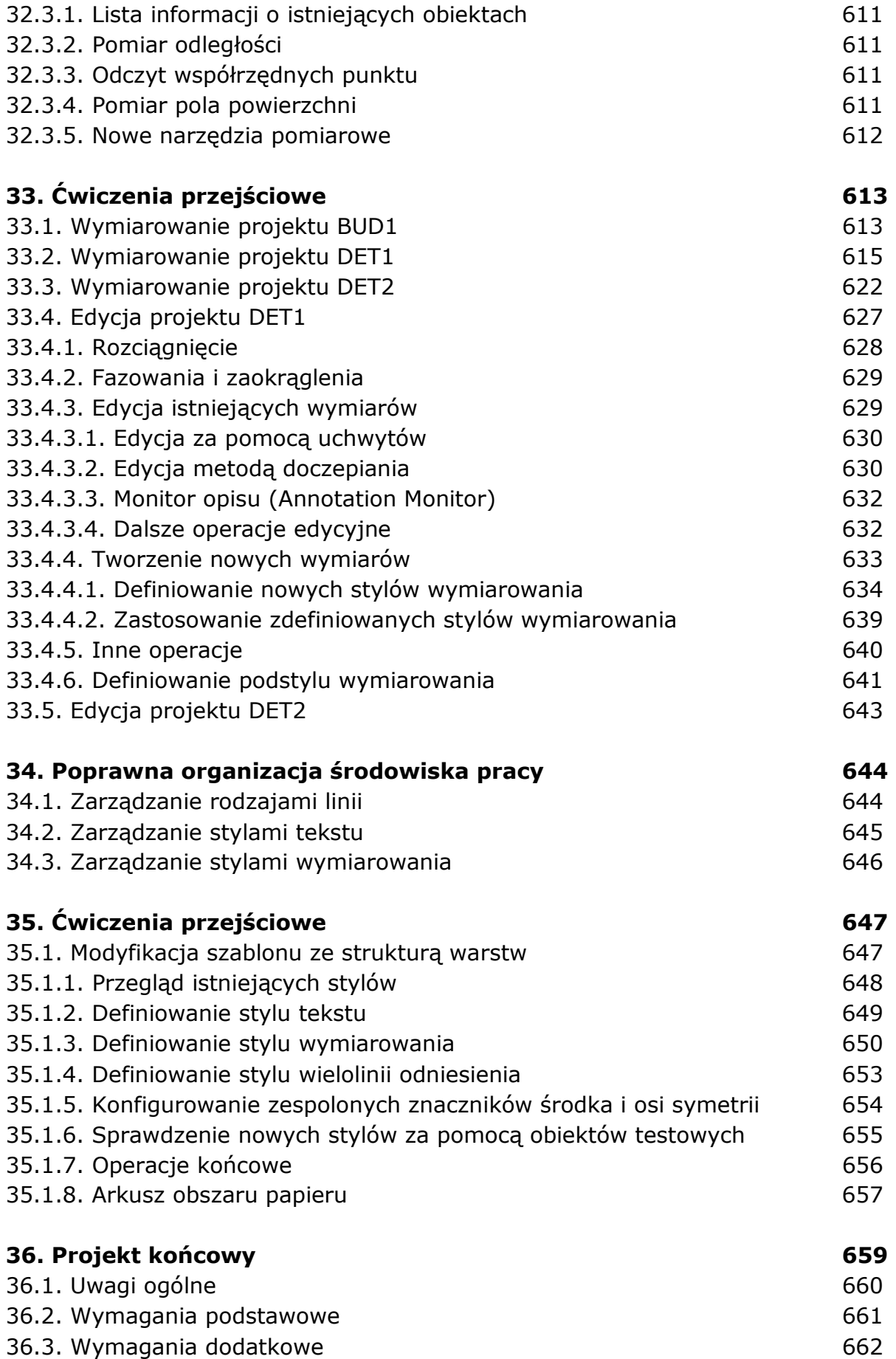

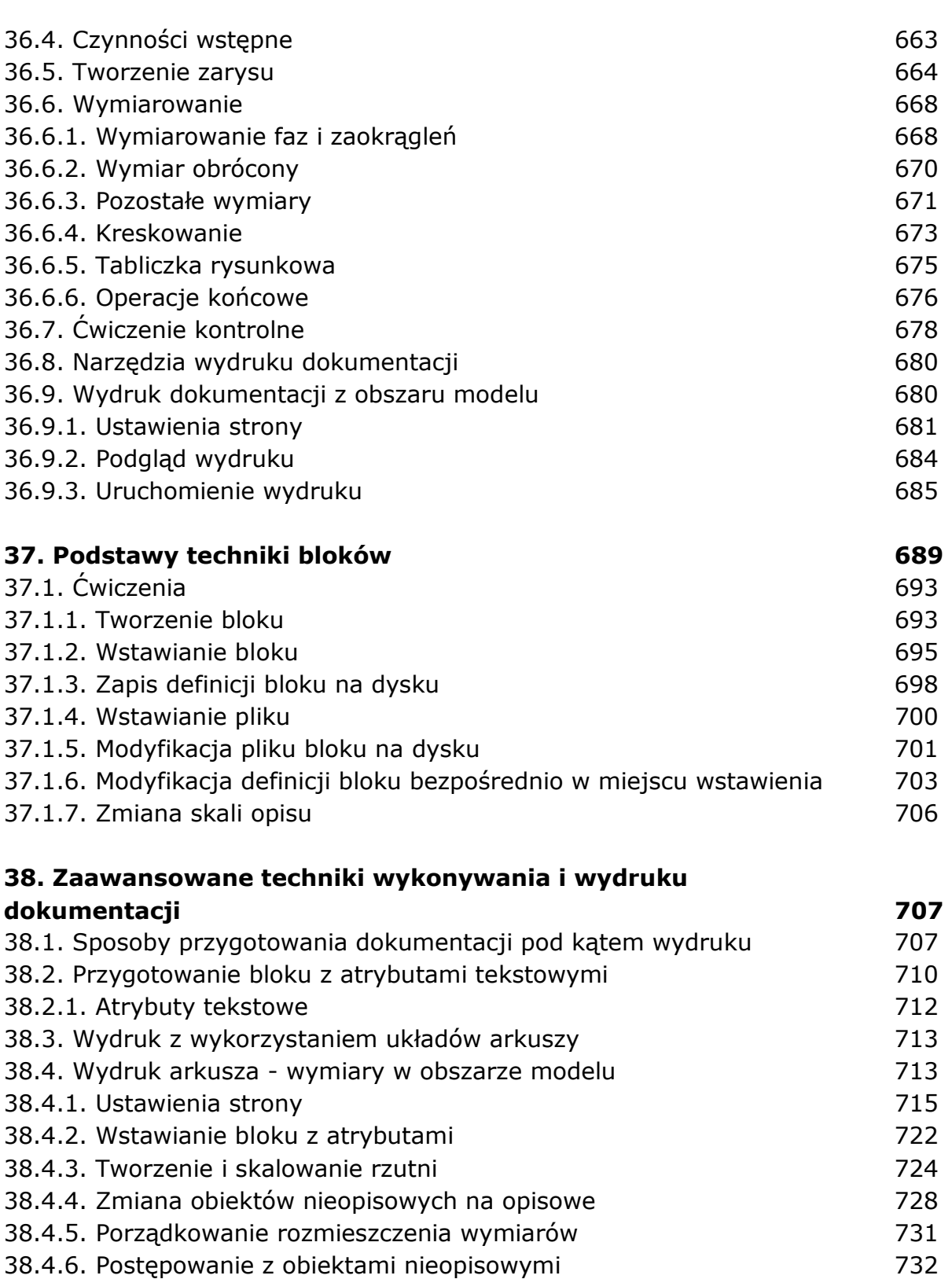

- 38.4.7. Przenoszenie napisu na kartę arkusza 733 38.4.8. Obszar papieru i modelu na arkuszu (Layout) 734
- 38.4.8.1. Obszar modelu na arkuszu 734 38.4.8.2. Obszar papieru na arkuszu 735 38.4.9. Ustalanie położenia obiektów w rzutni 736
- 38.4.10. Style wydruku zależne od koloru 737

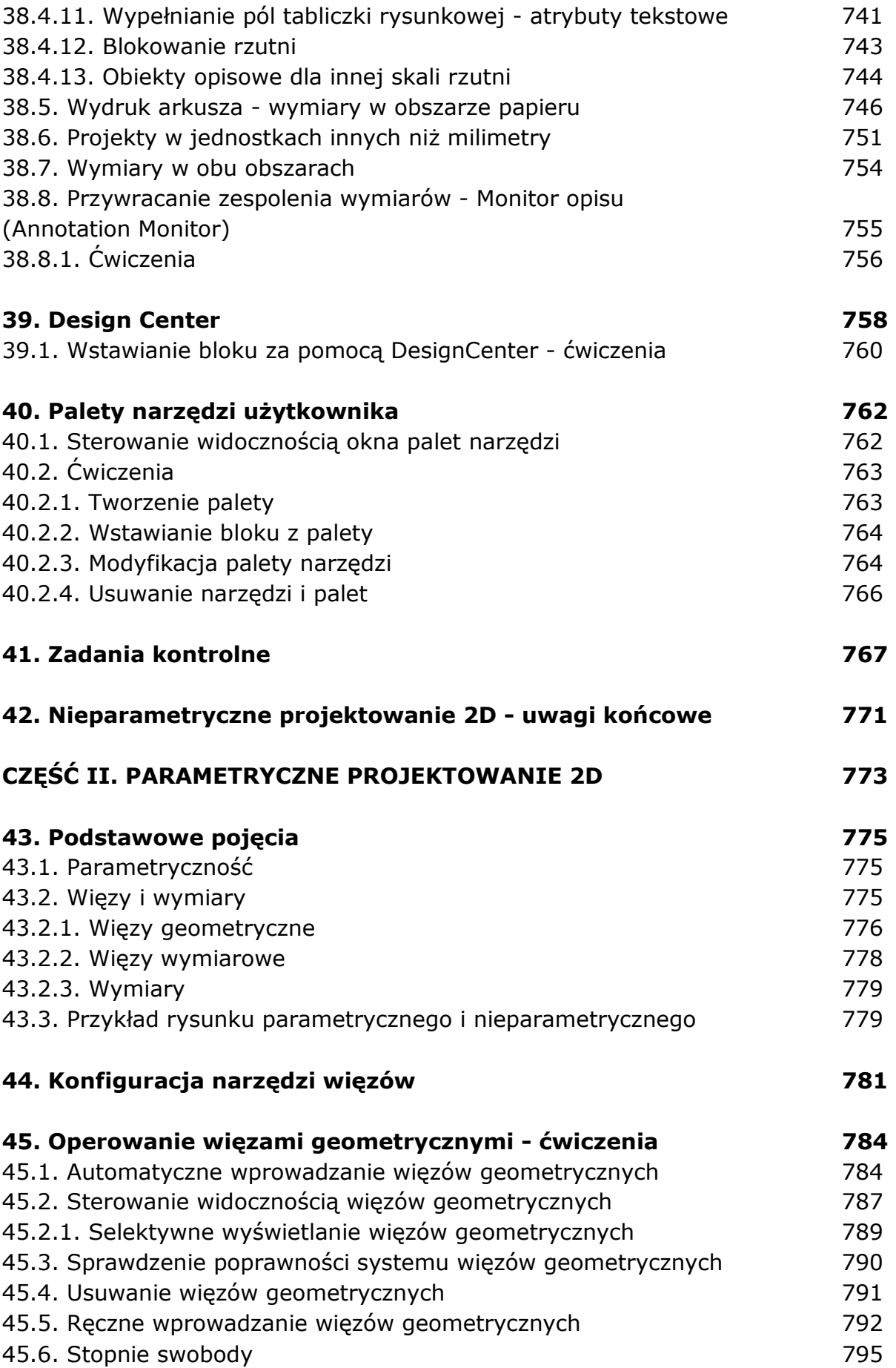

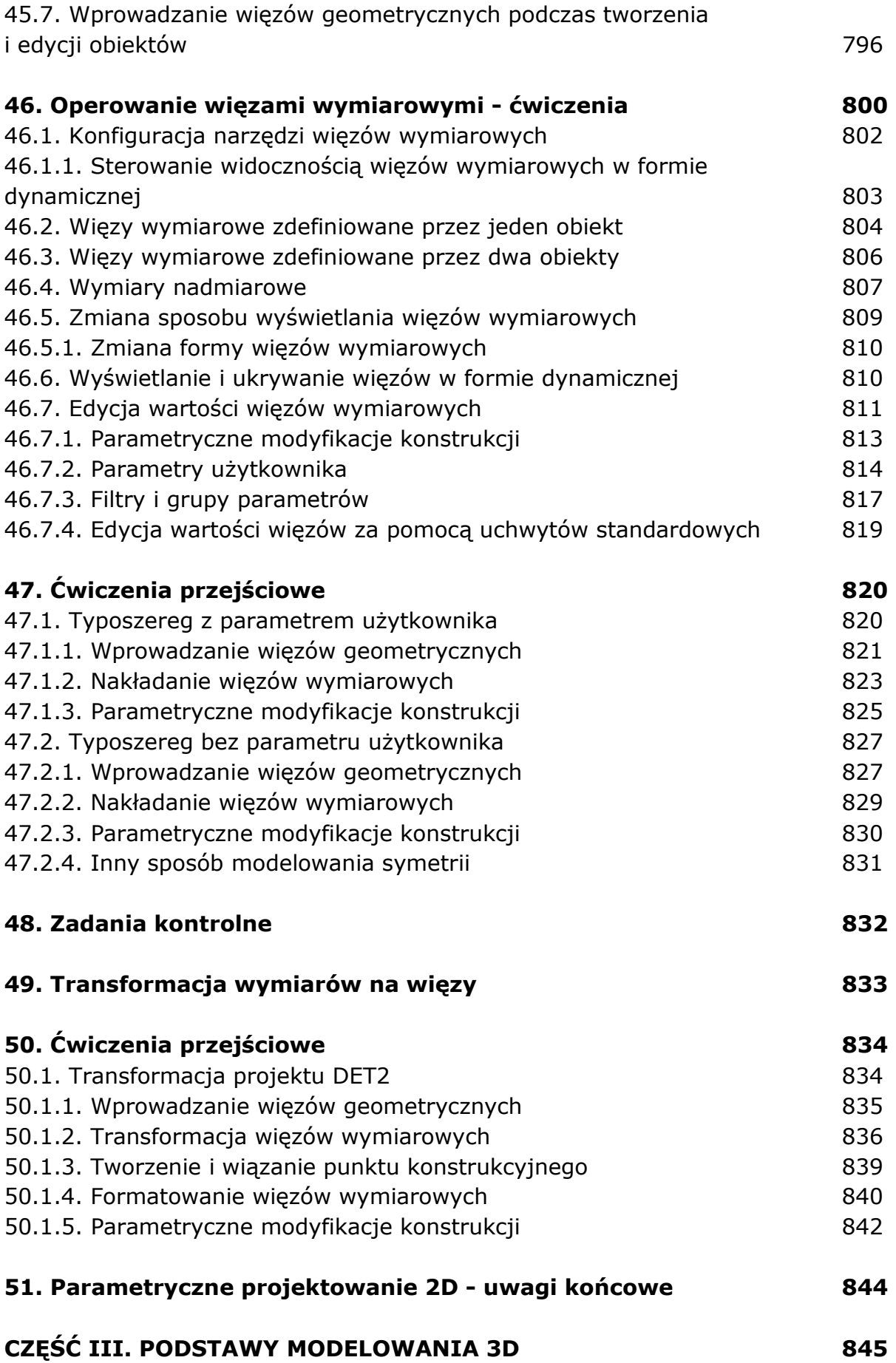

![](_page_16_Picture_129.jpeg)

![](_page_17_Picture_124.jpeg)

![](_page_18_Picture_124.jpeg)

![](_page_19_Picture_128.jpeg)

69.2. Modele parametryczne 1026

![](_page_20_Picture_116.jpeg)

![](_page_21_Picture_16.jpeg)

oprac. BPK